### Quoi de neuf en FMC ?

*Fédération des médecins omnipraticiens du Québec*

## *La maîtrise optimale du diabète de la prévention au traitement !*

#### **Début de la formation :** avril 2005

**Format :** Ce programme comporte cinq modules contenant en tout six sections de 60 minutes chacune. En conséquence, il est possible d'organiser une journée de formation de six heures ou deux demijournées de trois heures. Les modules peuvent également être suivis séparément.

#### **Objectifs d'apprentissage (pour chacun des modules)**:

#### **Module 1 – Prévention**

- À la suite de cette séance, le participant pourra :
- **O** reconnaître les indications de dépistage du diabète ;
- **O** repérer les candidats devant subir une épreuve
- d'hyperglycémie provoquée ; **O** diagnostiquer les troubles de la glycémie tels que les anomalies marginales de la glycémie, l'intolérance au glucose et le diabète ;
- **O** reconnaître les facteurs de risque du diabète et les critères du syndrome métabolique.

#### **Module 2 – Alimentation et exercice**

#### **Volet 1 :** alimentation

À la suite de cette séance, le participant pourra :

- **O** mieux conseiller son patient quant aux recommandations nutritionnelles ;
- **O** insister sur l'importance d'une perte de poids représentant de 5 % à 10 % de la masse corporelle totale ;
- **O** orienter le patient vers des ressources externes ;
- **O** faciliter l'intégration des mesures nutritionnelles au quotidien à l'aide d'outils simples.

#### **Volet 2 :** exercice

À la suite de cette séance, le participant pourra :

- **O** mieux motiver son patient pour la pratique d'exercices ;
- **O** se familiariser avec le type, la durée et l'intensité de l'exercice ;
- **O** reconnaître les précautions à prendre avant de recommander un exercice vigoureux à un patient diabétique ;
- **O** suggérer des outils pour faciliter la pratique d'activités physiques.

#### **Module 3 – Antihyperglycémiants oraux**

À la suite de cette séance, le participant pourra :

- **O** responsabiliser son patient face à sa maladie et à sa prise en charge ;
- **O** reconnaître l'importance d'une maîtrise précoce de la glycémie dans la prévention des micro-angiopathies ;
- **O** maîtriser davantage l'utilisation des médicaments pour la régulation optimale de la glycémie ;
- **O** choisir l'antihyperglycémiant en fonction des maladies concomitantes de son patient.

#### **Module 4 – Insulinothérapie**

À la suite de cette séance, le participant pourra :

- **O** convaincre son patient de l'importance d'entreprendre une insulinothérapie ;
- **O** amorcer l'insulinothérapie et ajuster les doses d'insuline chez un patient suivi au cabinet ;
- **O** adresser au bon moment son patient à l'urgence pour commencer l'insulinothérapie ;
- **O** apporter les changements nécessaires aux doses d'insuline afin d'éviter les hypoglycémies.

#### **Module 5 – Complications microvasculaires et macrovasculaires**

À la suite de cette séance, le participant pourra :

- **O** assurer une protection cardiorénale et utiliser l'arsenal thérapeutique approprié ;
- **O** reconnaître l'importance du traitement de l'hypertension et de la dyslipidémie chez un patient diabétique ;
- **O** prescrire à bon escient un traitement antiplaquettaire ;

# *www.fmoq.org*

MOQ

### *Le Médecin du Québec à portée de doigts !*

La Fédération des médecins omnipraticiens du Québec a entièrement redessiné son site Internet. Vous pouvez maintenant consulter rapidement, en format PDF, les articles du *Médecin du Québec* parus depuis 1999, à l'aide d'un **outil de recherche avancé** situé dans l'onglet **Médecin du Québec** du menu principal.

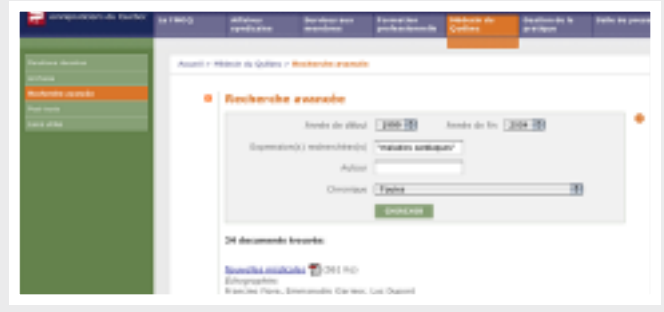

**Pour maximiser votre recherche dans** *Le Médecin du Québec* **:**

**O** Utilisez les critères de recherche disponibles : année de publication, mot ou expression recherché, auteur et chronique ;

**O** Pour chercher une expression précise, par exemple **maladies cardiaques**, tapezla entre guillemets. Sinon, l'outil vous donnera tous les articles contenant les deux mots, qu'ils soient côte à côte ou non ;

**O** Si vous voulez chercher tous les articles traitant d'une série de sujets, par exemple le diabète, l'hypertension et l'obésité, tapez ces mots les uns à la suite des autres, sans guillemets. Vous obtiendrez tous les articles contenant les trois mots, peu importe l'ordre ;

**O** Attention ! Lorsque vous cherchez un terme, par exemple HIV, l'outil de recherche affichera tous les textes où les lettres H-I-V se retrouvent collées. Il arrive, dans de rares cas, que ces lettres forment le début d'un autre mot, par exemple hiver. Quelques résultats pourraient donc contenir ce mot. Précisez alors votre recherche en ajoutant, par exemple, le terme Sida : HIV Sida.

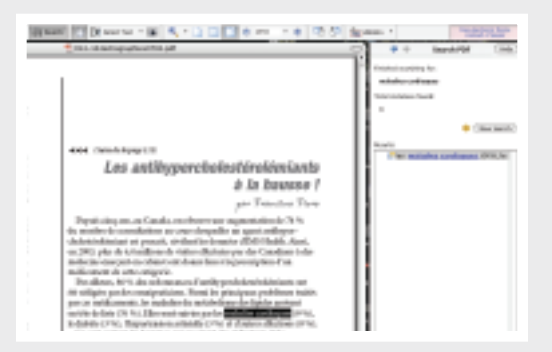

**O** Pour trouver l'emplacement du mot ou de l'expression dans l'article PDF : ouvrez l'article, puis utilisez la fonction **Recherche** de la barre d'outils Acrobat (ou les touches  $CTRL + F$ ) pour trouver le mot dans le texte.

N'hésitez pas à communiquer avec nous par courriel à *info@fmoq.org* pour obtenir plus de renseignements.

Bonne visite et bonne recherche !

**O** recommander une épreuve d'effort

- **O** apprécier les mesures appropriées pour prévenir la néphropathie ;
- **O** dépister rapidement la neuropathie périphérique et se familiariser avec son traitement ;
- **O** adresser son patient vers des ressources externes pour le dépistage précoce de la rétinopathie.

**Durée :** une heure par section, sauf le module 5 qui dure deux heures – six heures au total.

**Validation et crédits :** une heure de crédits de formation de catégorie 1 selon l'horaire présélectionné. Le code d'éthique du Conseil d'éducation médicale continue du Québec doit être respecté (*www.cemcq.qc.ca*).

#### **Équipe de conception :**

- **<sup>O</sup>** Dr Donald Breton, endocrinologue, Hôpital Maisonneuve-Rosemont
- **<sup>O</sup>** Dr Rafik Habib, omnipraticien, Centre cardiovasculaire de Laval
- **<sup>O</sup>** Dr Michel Lapierre, omnipraticien, Cité de la Santé de Laval
- **<sup>O</sup>** Dre Louise Roy, omnipraticienne, 1<sup>re</sup> directrice adjointe, Direction de la Formation professionnelle – FMOQ
- **<sup>O</sup>** Mme Élise Taillon, diététiste, Hôtel-Dieu de Saint-Jérôme
- **<sup>O</sup>** Mme Manon Chartrand, pharmacienne, spécialiste en formation médicale continue sur le diabète chez GlaxoSmithKline

#### **Partenaire :**

GlaxoSmithKline a accordé une subvention non restrictive à la formation professionnelle pour la conception de ce programme de formation continue.

#### **Renseignements :**

Mme Manon Chartrand, pharmacienne, spécialiste en formation médicale continue sur le diabète chez GlaxoSmithKline à manon.c.chartrand@gsk.com et au (514) 956-3127.

**Stéphanie Gaucher** *Conseillère en communication à la FMOQ*